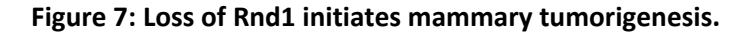

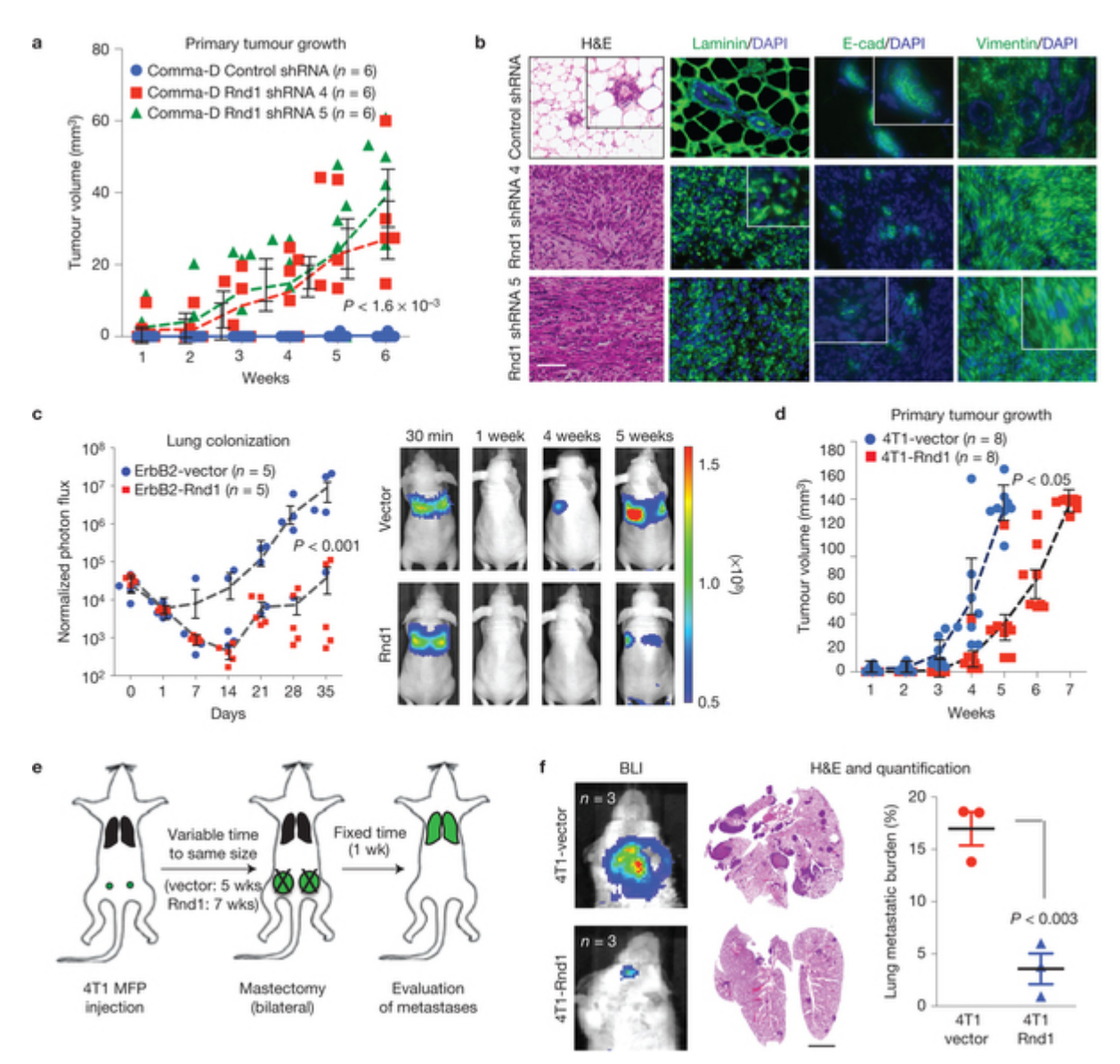

**(a) Comma‐D cells were infected with lentiviruses carrying a control shRNA or two shRNAs targeting** Rnd1. Cells  $(1 \times 10^6)$  were injected into the fourth mammary fat pad of NOD-SCID-y (NSG) mice. Tumour **growth was measured at the indicated times using a calliper. The graph shows individual data points for** tumour volumes, their average and s.e.m. from  $n = 6$  tumours per group. (b) Comma-D-derived tumours **carrying the indicated constructs were sectioned and subjected to immunofluorescent staining with** antibodies against total laminin, E-cadherin or vimentin followed by DAPI. Scale bar, 50 µM. (c) ErbB2 **transformed mammary tumour cells from MMTV‐Neu (YD) mice infected with retroviral vector encoding HA–RND1 or a control vector and labelled with TGL were inoculated intravenously through the tail vein** into nude mice ( $n = 5$  mice per group). Lung colonization was measured by bioluminescent imaging (left). **Data represent normalized photon flux at the indicated time points for each mouse. Representative** images of one mouse are shown (right). (d) 4T1-TGL cells (1 × 10<sup>3</sup>) were injected bilaterally into the fourth **mammary fat pad of Balb/C mice and monitored for tumour growth. Data points represent tumour** volumes in cubic millimetres at the indicated time points for each mouse in two cohorts of mice: one **infected with retroviral vector encoding HA–RND1 (red squares) and the second with a control vector (blue circles).** *n* **= 8 tumours per group. (e) Schematic representation of the spontaneous metastasis experiment. (f) Representative images from the experiment showing lung bioluminescence at 1 week** after mastectomy (left) and H&E-stained lung sections (middle).  $n = 3$  lungs in each cohort. The graph **shows the lung metastatic burden in mice injected with control and Rnd1‐expressing 4T1 cells (right).** Scale bar is 1 mm. The experiments in a,c,d were performed two times with similar results, whereas that

in f was performed once. Error bars are s.e.m. and P values were calculated by using the Student's t-test. **For source data, see Supplementary Table 8.**